# Introduction to OCTAM TRANPLAN 3.4

#### Contents

- Training Design
- OCTAM
	- Model Inputs
	- Model Function
	- Model Outputs
- Discussion

# Training Design

- #1 Intro to OCTAM TRANPLAN 3.4
- #2 Development of M3 Alternative
- #3 Post Processing Model Outputs

#### Intro to OCTAM – Model Inputs

- Highway Network
- Transit Network
- SED Input, etc.

#### Highway Network - under net\

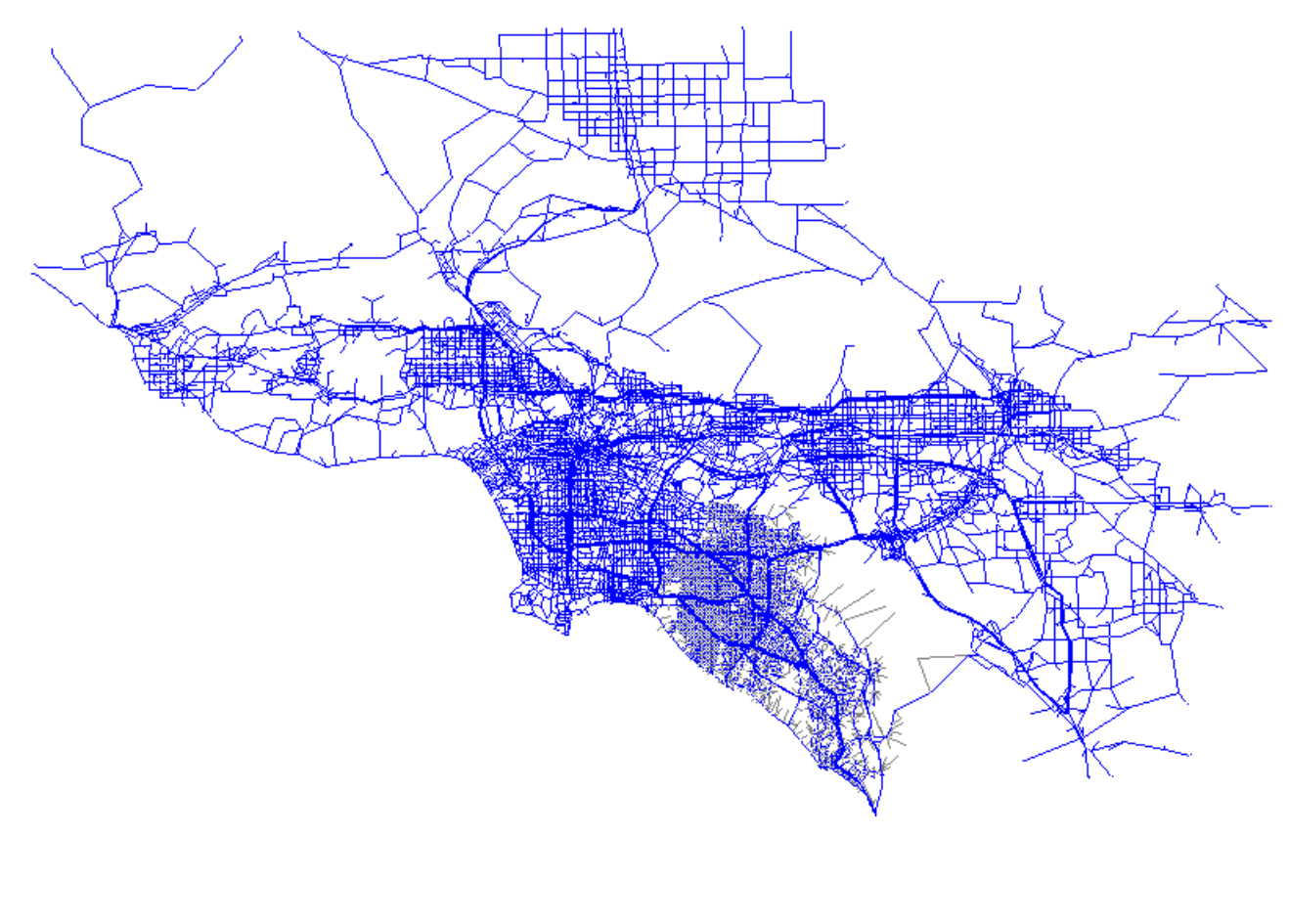

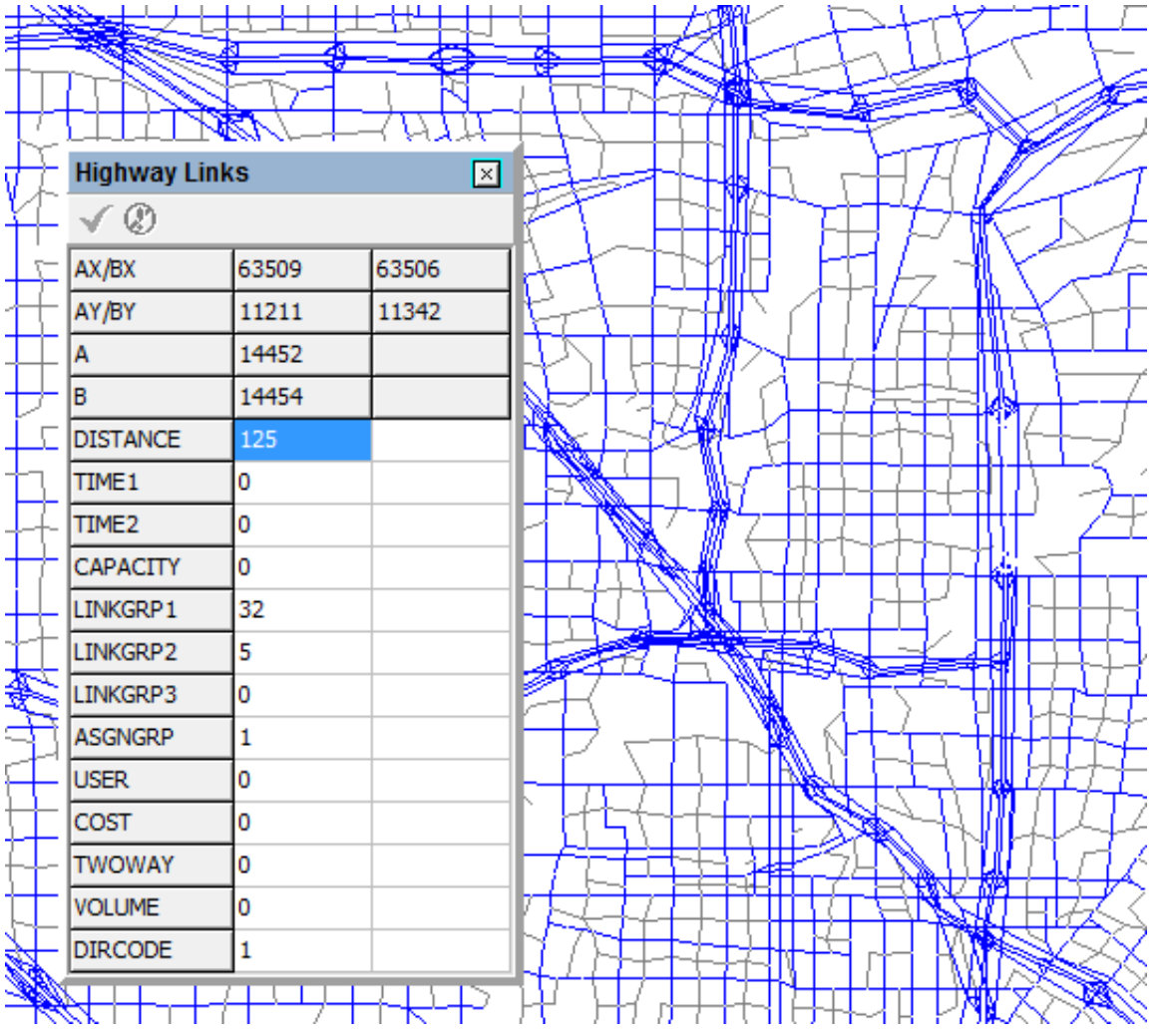

# Highway Network

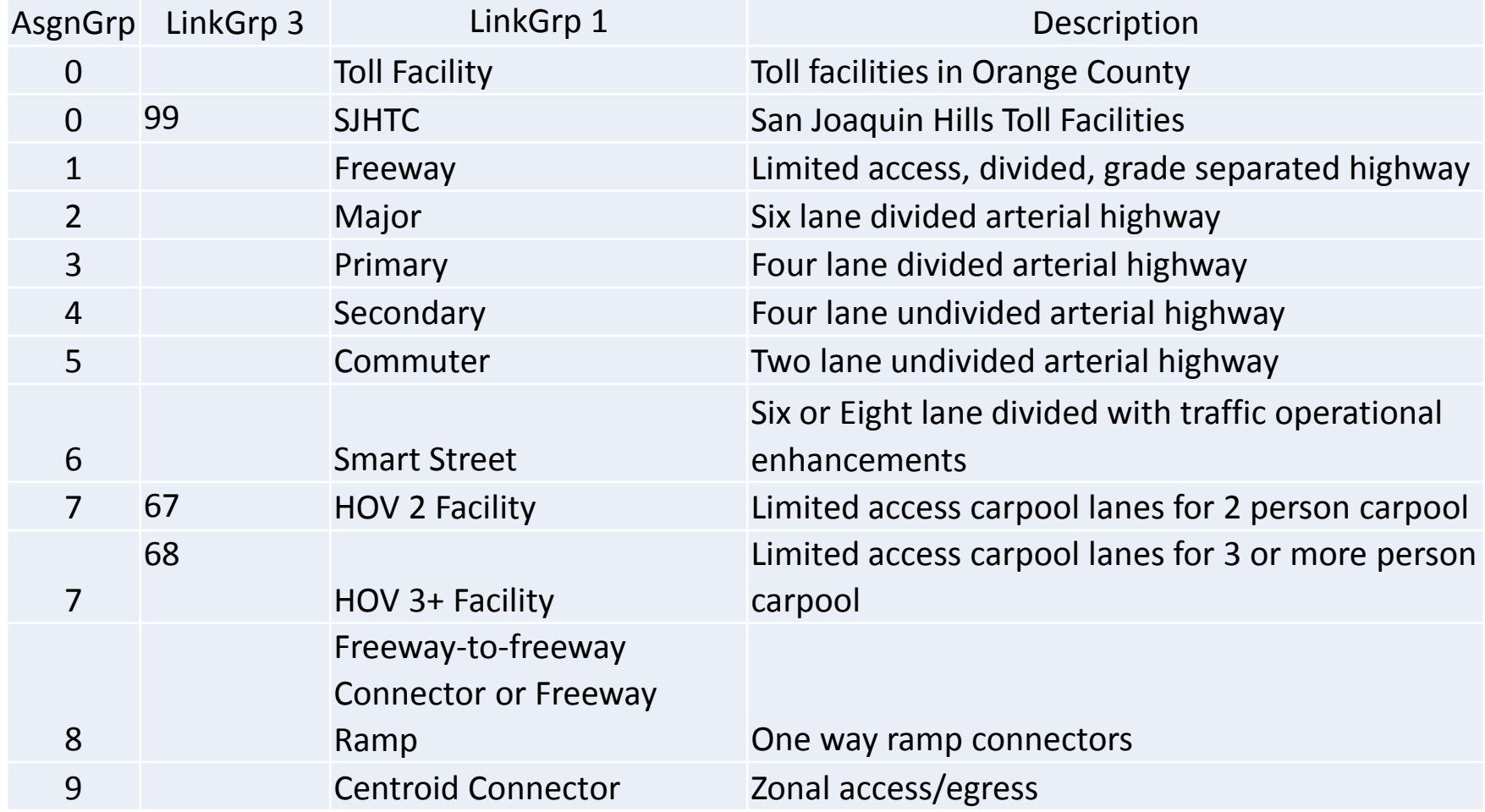

#### Transit Network - under trn\

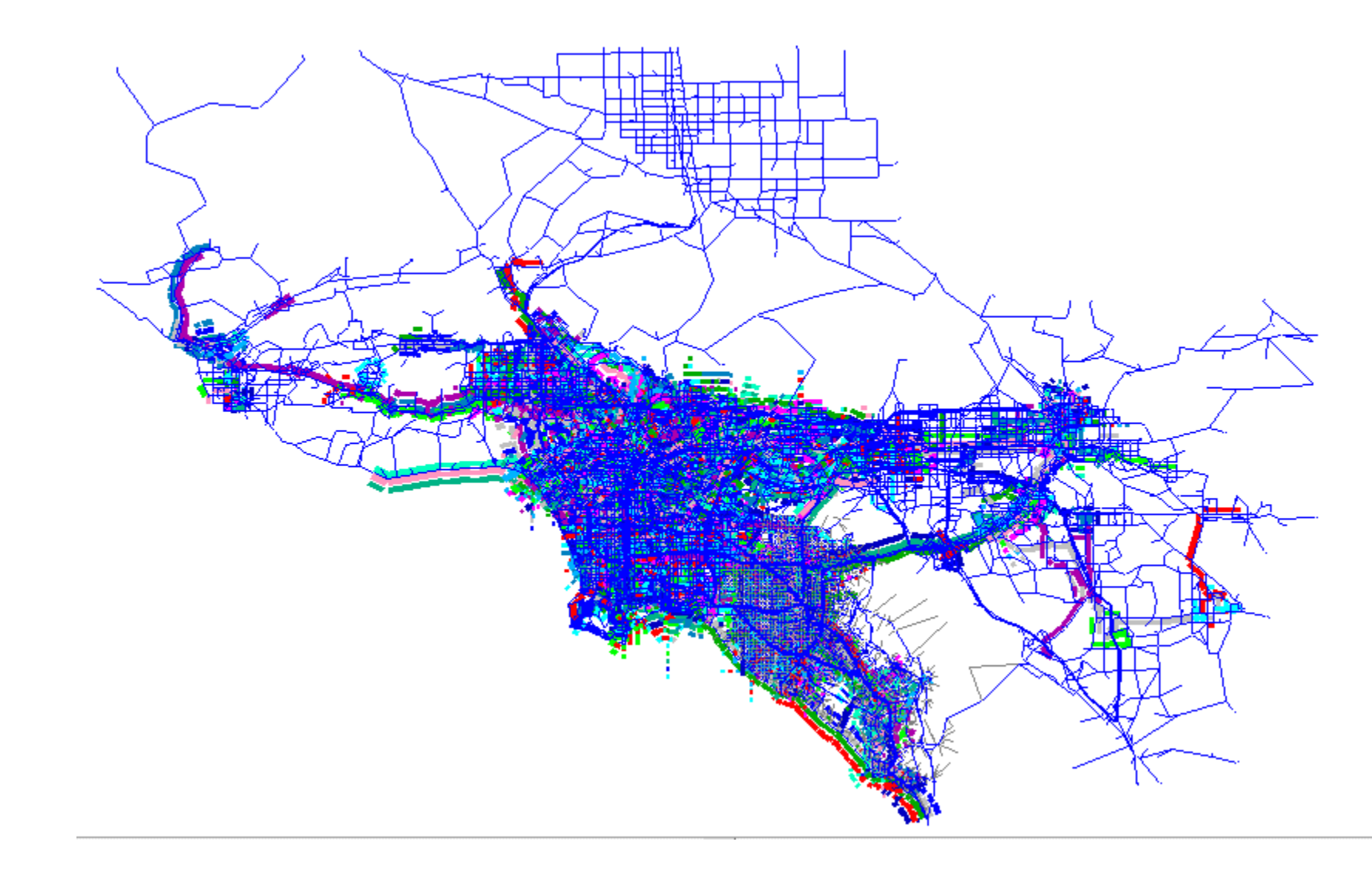

# Transit Network

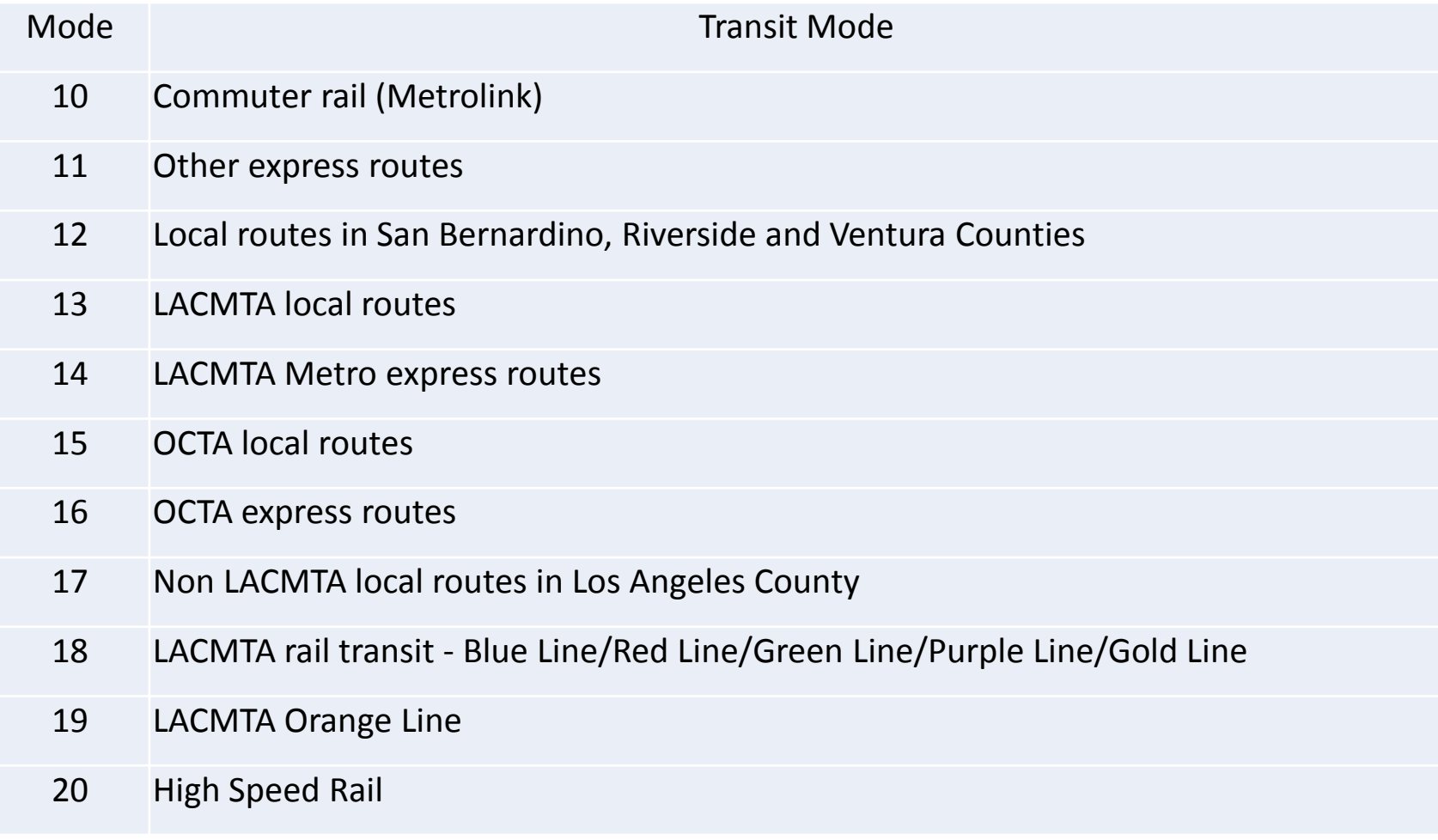

#### Land Use Inputs - under gen\

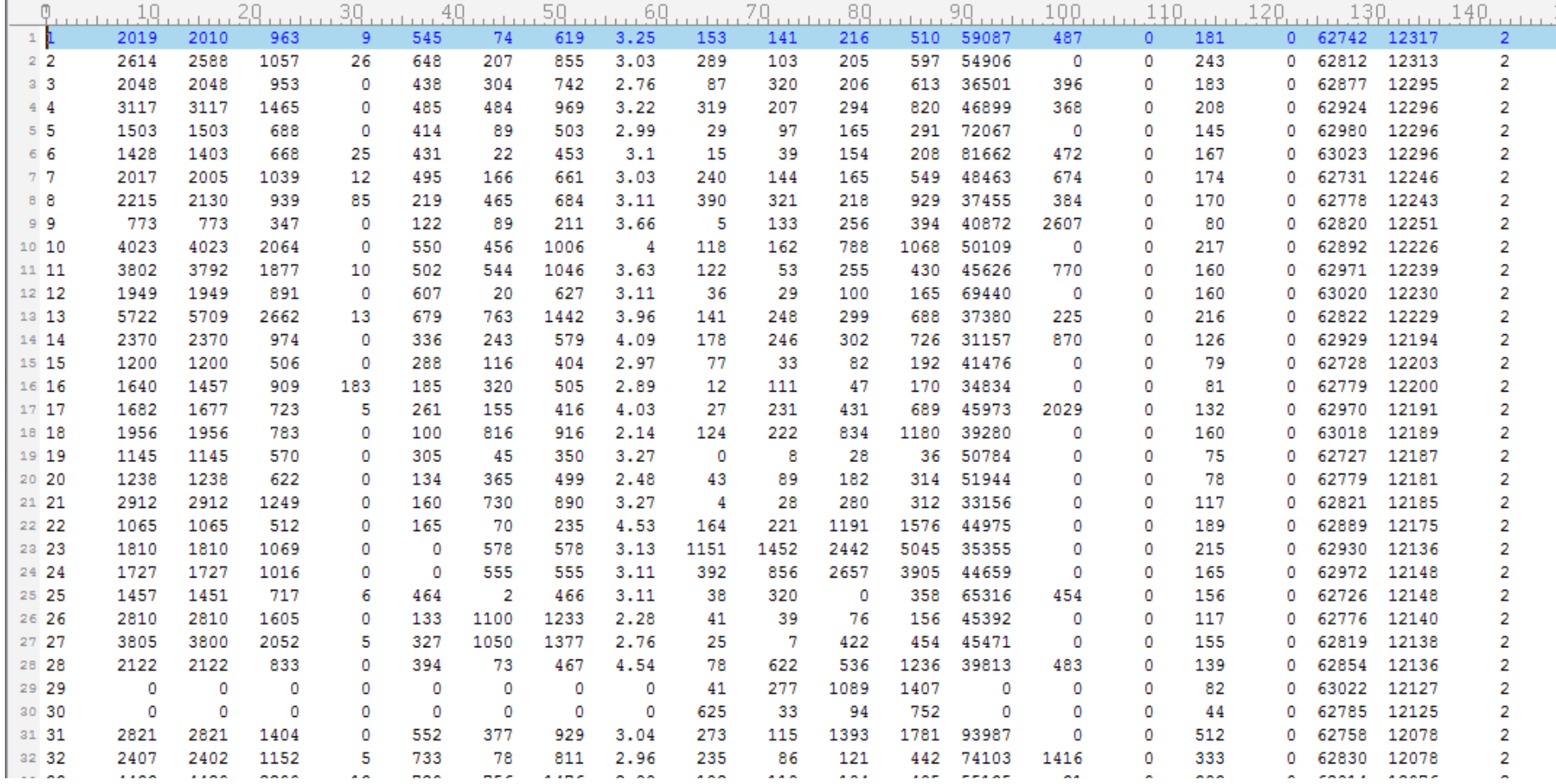

### Land Use

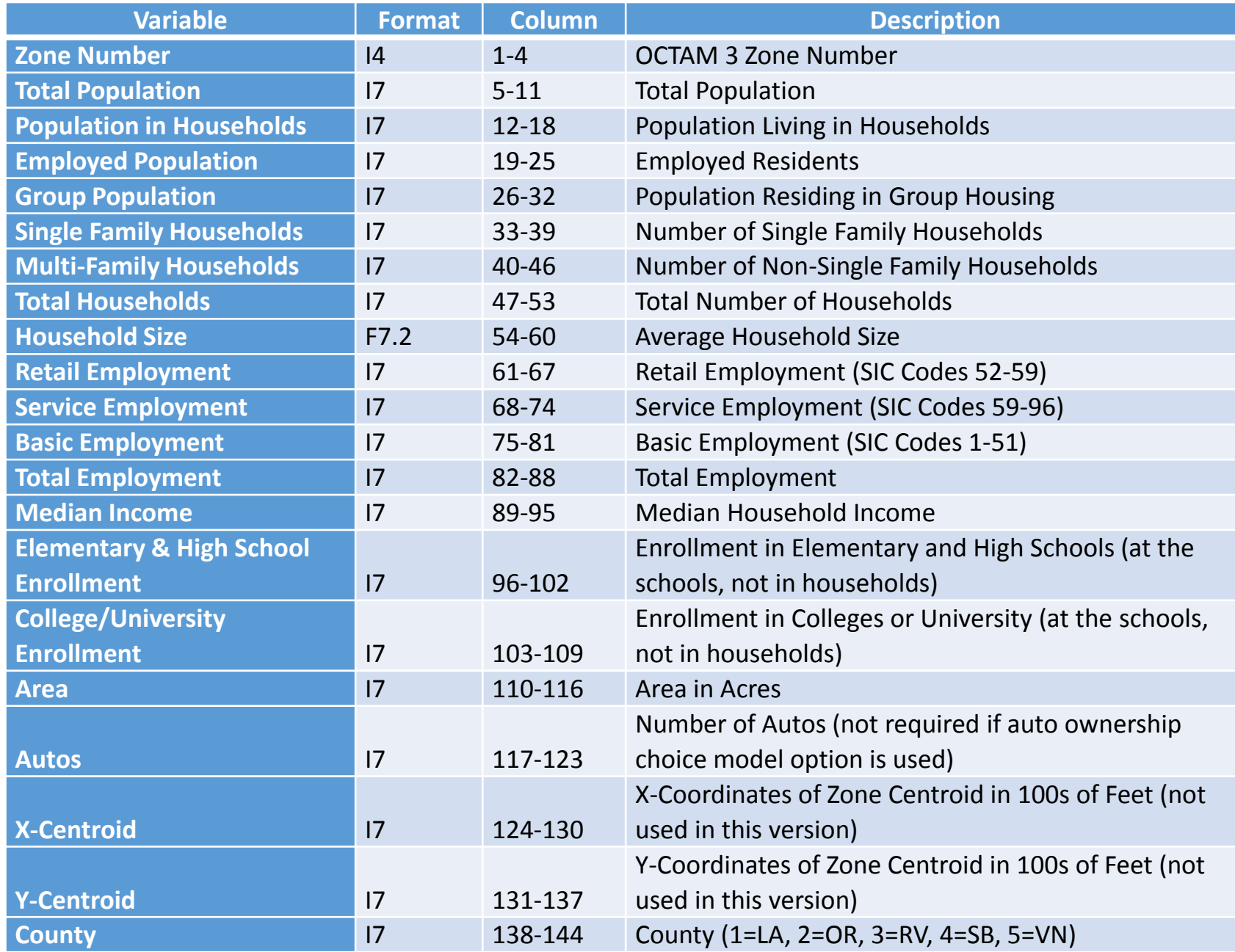

# Model Functions

- Trip Generation
- Trip Destination
- Mode Choice
- Trip Assignment

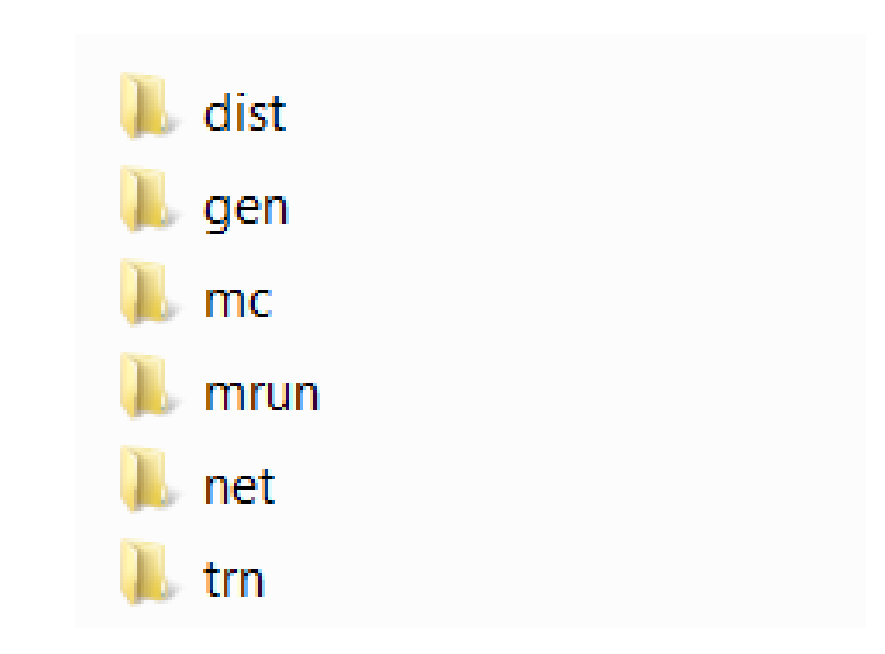

Run batch files under DOS environment.

# Model Outputs

#### • Trip Table

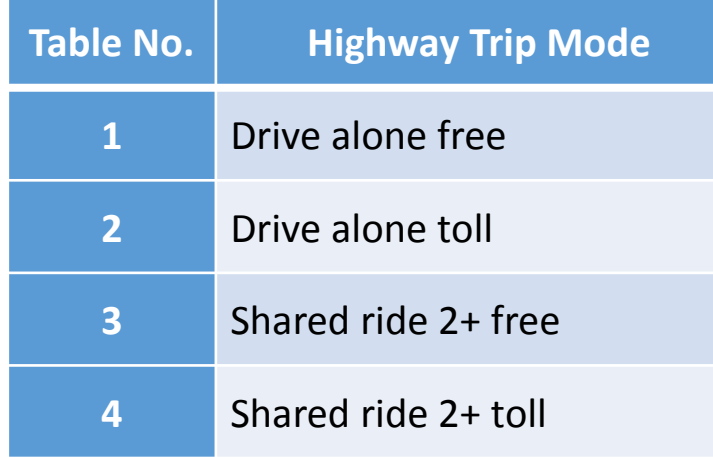

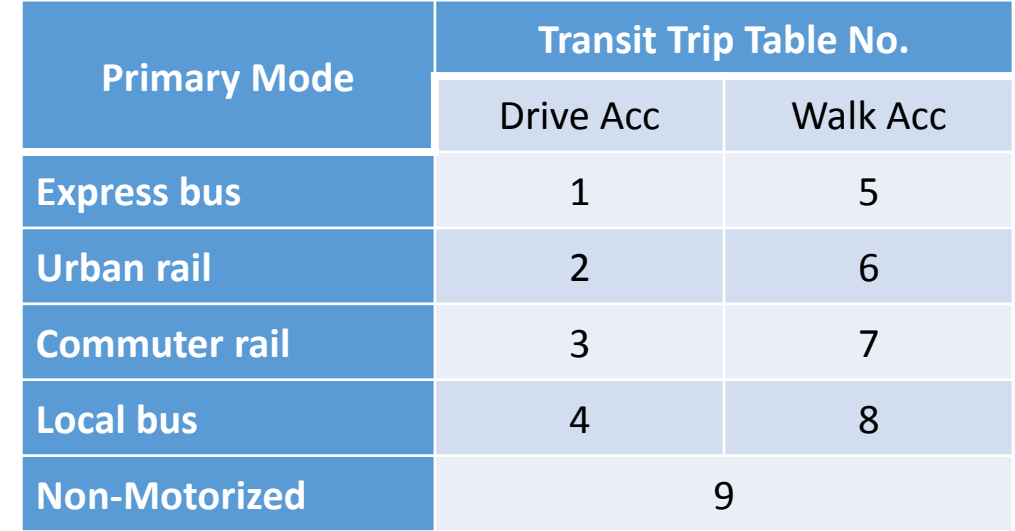

#### Loaded Network - under mrun\

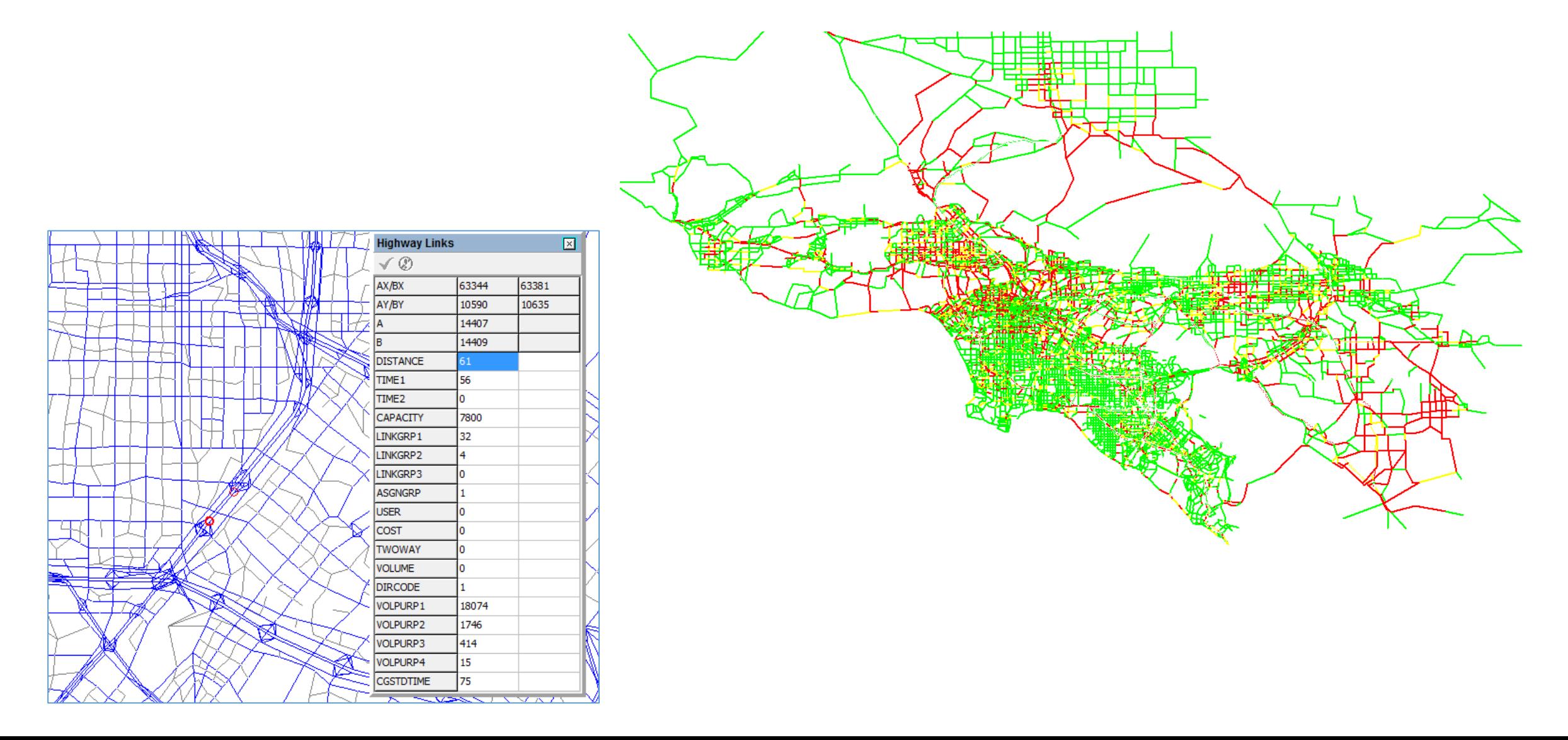

#### Now let's take a look at the model folder…